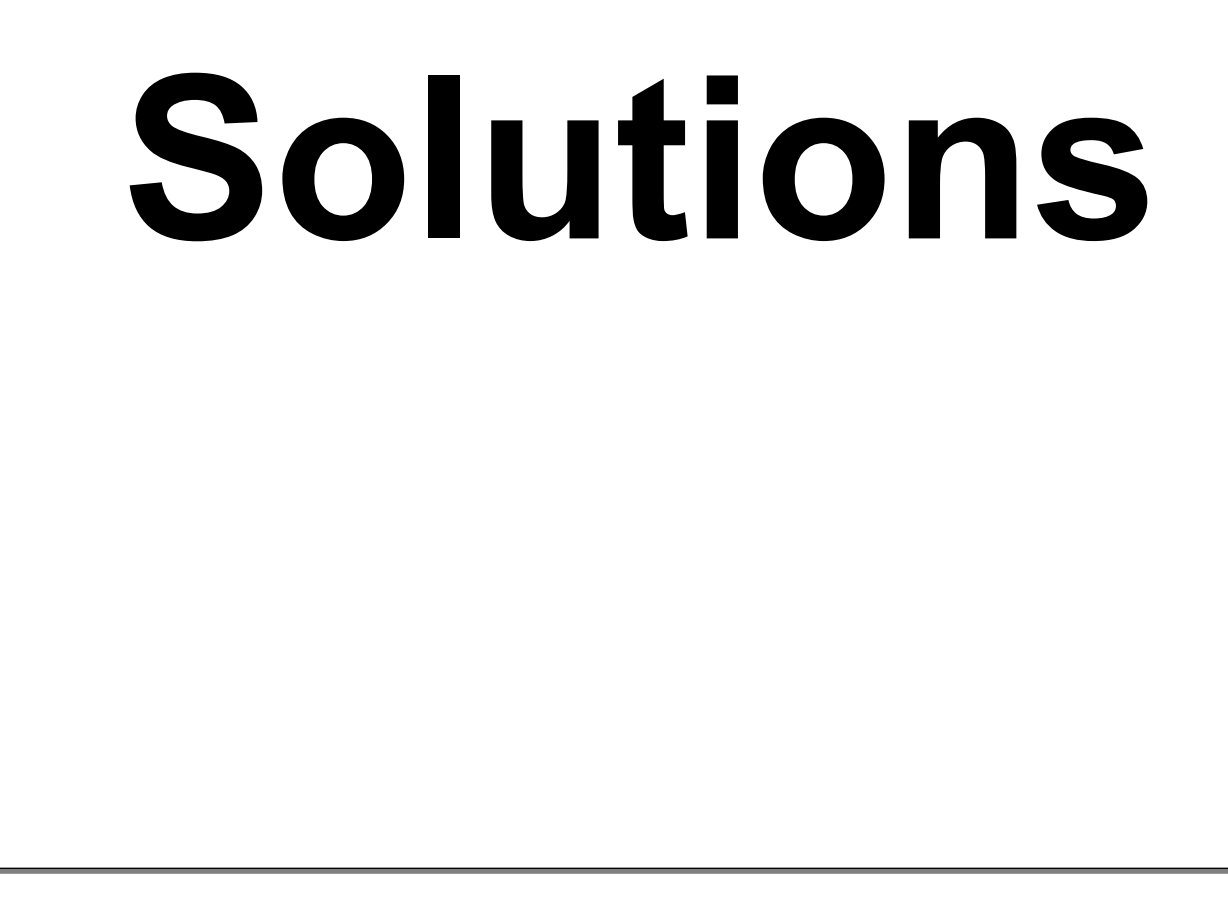

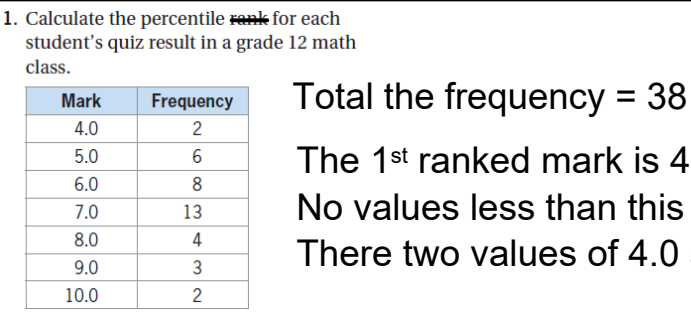

The 1 $^{\rm st}$  ranked mark is 4.0.  $\hphantom{a}$ No values less than this so  $L = 0$ . There two values of  $4.0$  so  $E = 2$ .

$$
p = 100 \frac{(L + 0.5E)}{n}
$$

$$
= 100 \frac{0 + 0.5(2)}{38}
$$

$$
\approx 2.6
$$

A mark of 4.0 is in the 3rd percentile.

Using the formula, repeat the percentile rank calculation for the other marks.

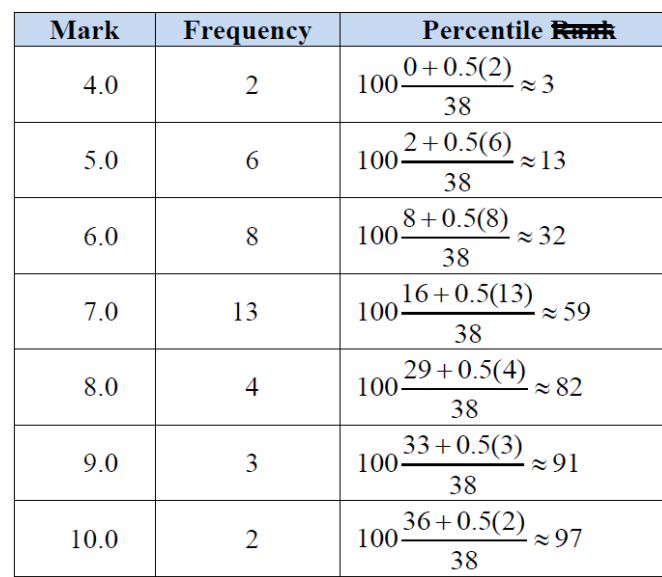

```
2. What is the range of the data set?
23 56 45 65 59
 55 62 54 85 25
 Range = Highest  Lowest
         = 85 - 23= 62
```
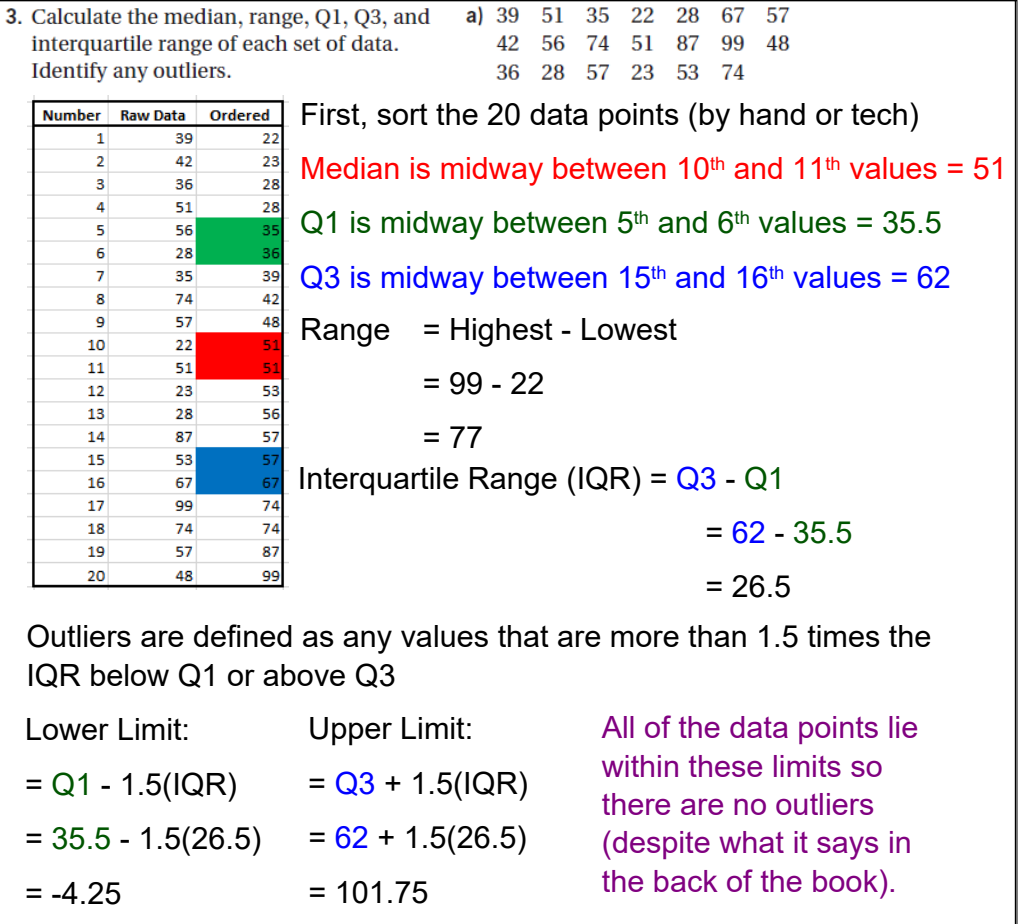

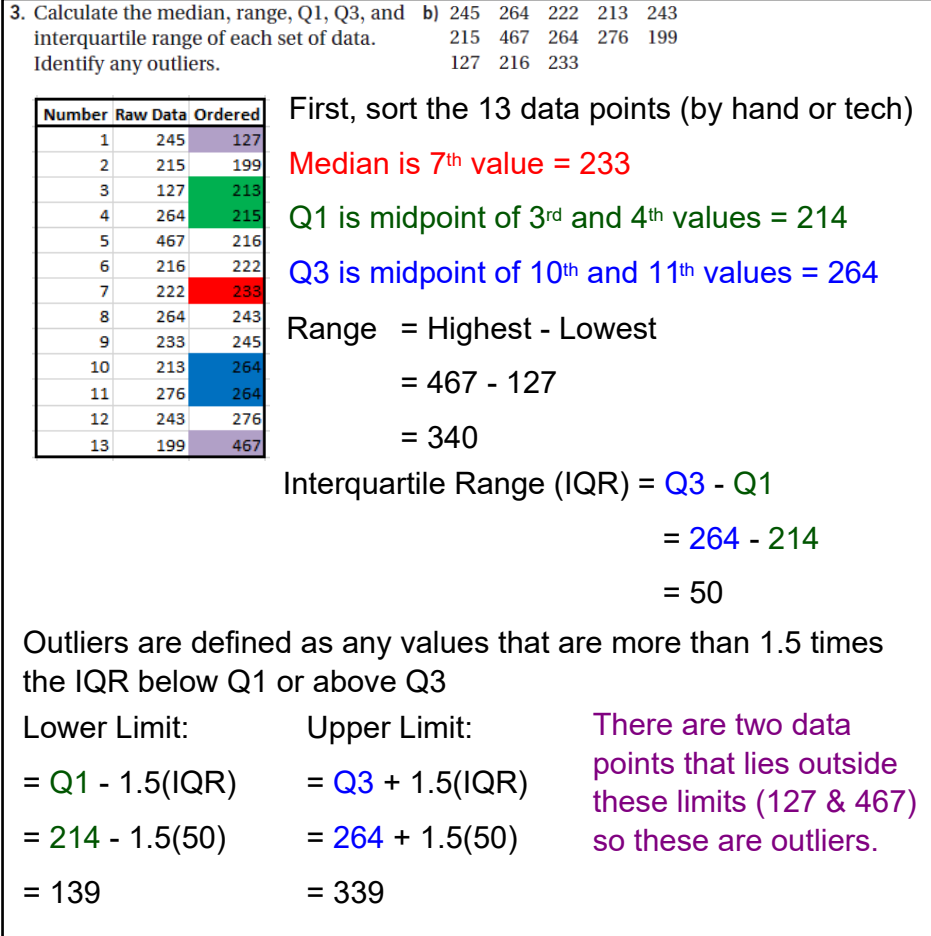

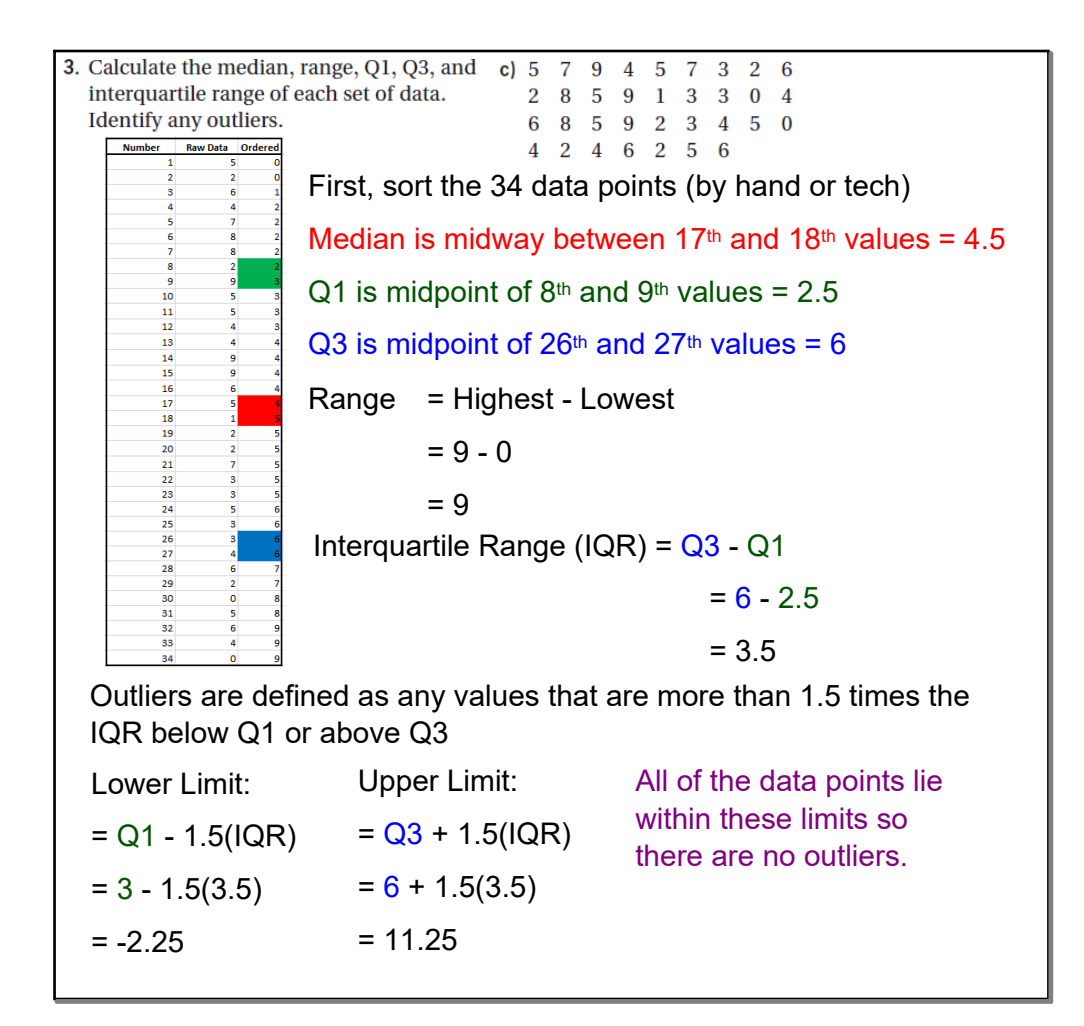

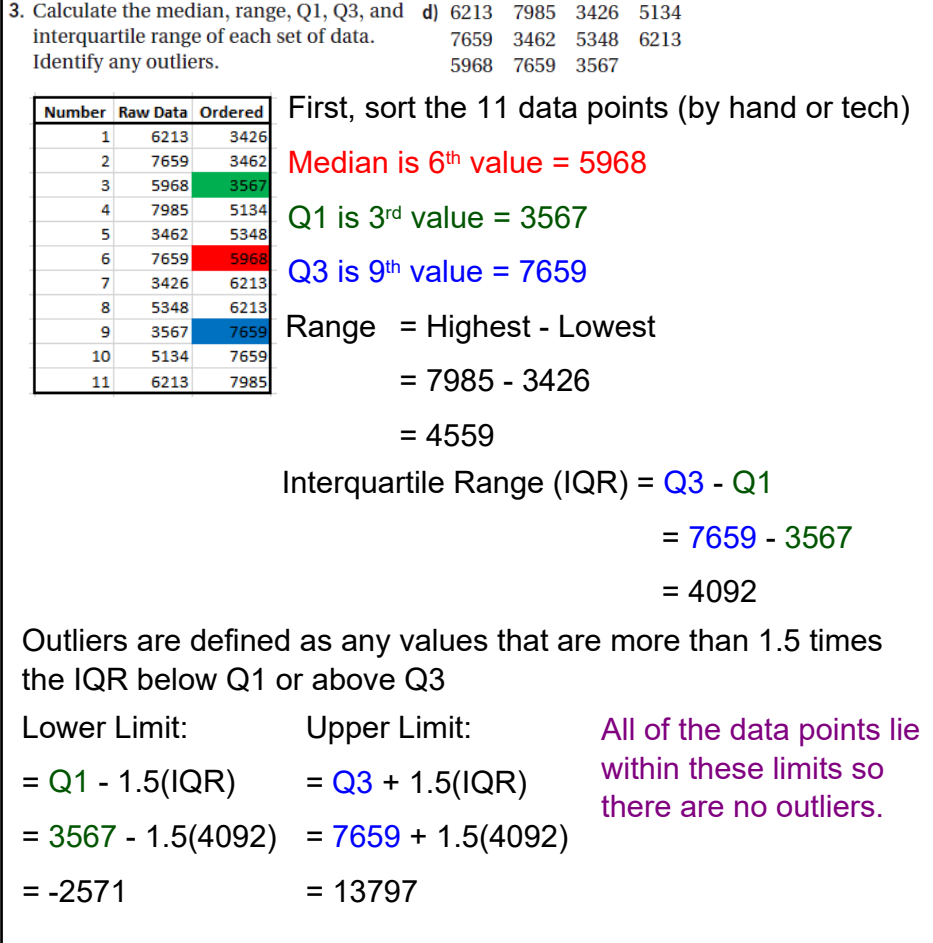

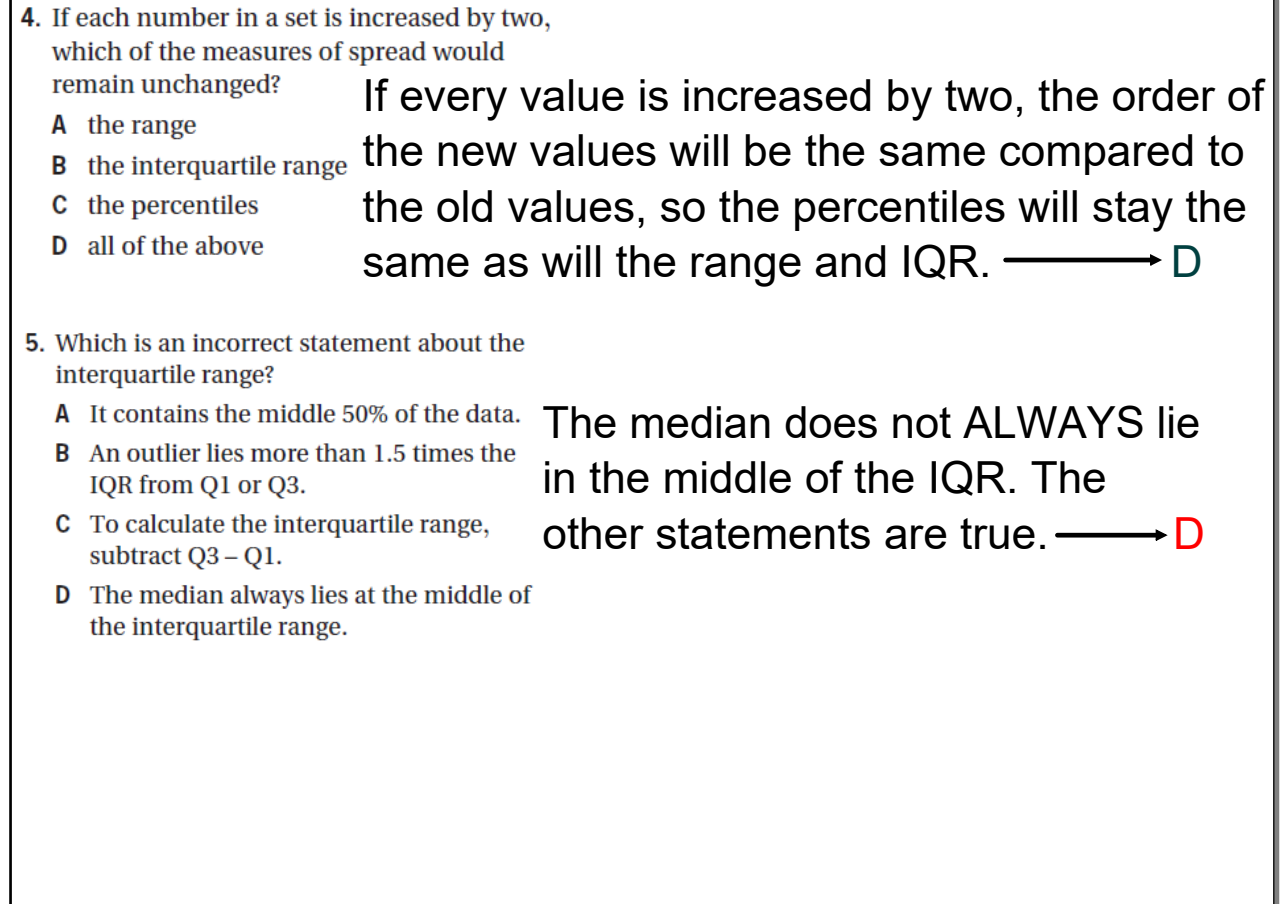

- 6. a) Rank the provinces in ascending order by their 2011 infant mortality rates.
	- b) Determine the percentile ranks for five provinces or territories of your choice.

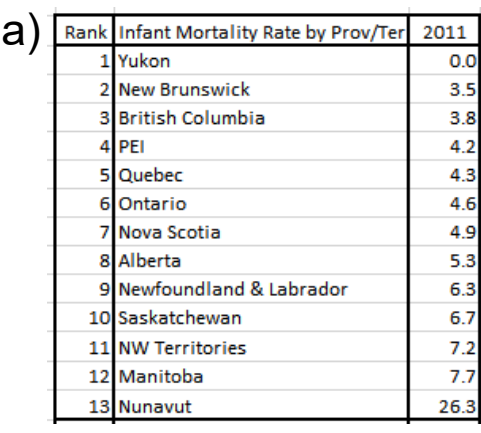

The infant mortality rate represents the number of children, per thousand, who die before the age of one year.

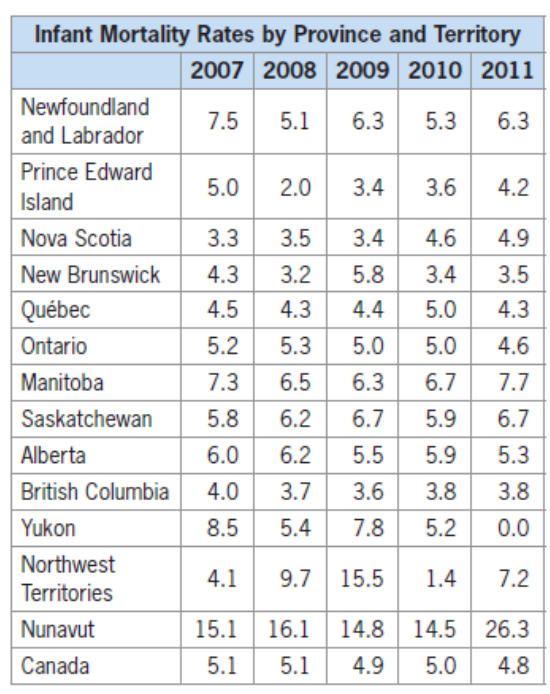

Source: Infant mortality rates, by province and territory (both sexes), **Statistics Canada.** 

b) Here are the solutions for: New Brunswick i) A rate of 3.5 is the 2nd ranked rate. There is 1 data value less than 3.5, so  $L = 1$ . There is 1 data value equal to 9.2, so  $E = 1$ .  $p = 100 \frac{(L + 0.5E)}{n}$  $=100\frac{1+0.5(1)}{13}$  $\approx$  12 An infant mortality rate of 3.5 is in the 12th percentile. PEI ii) A rate of 4.2 is the 4th ranked rate. There are 3 data values less than 4.2, so  $L = 3$ . There is 1 data value equal to 4.2, so  $E = 1$ .  $p=100 \frac{(L+0.5E)}{2}$  $\boldsymbol{n}$  $=100\frac{3+0.5(1)}{1}$  $\approx$  27 An infant mortality rate of 4.2 is in the 27th percentile. **Ontario** iii) A rate of 4.6 is the 6th ranked rate. There are 5 data values less than 4.6, so  $L = 5$ . There is 1 data value equal to 4.6, so  $E = 1$ .  $p=100 \frac{(L+0.5E)}{2}$  $\overline{n}$  $=100\frac{5+0.5(1)}{13}$  $\approx 42$ An infant mortality rate of 4.6 is in the 42th percentile.

**Alberta** iv) A rate of 5.3 is the 8th ranked rate. There are 7 data values less than 5.3, so  $L = 7$ . There is 1 data value equal to 5.3, so  $E = 1$ .  $p = 100 \frac{(L + 0.5E)}{n}$  $=100\frac{7+0.5(1)}{13}$  $\approx$  58 An infant mortality rate of 5.3 is in the 58th percentile. and NW Territories v) A rate of 7.2 is the 11th ranked rate. There are 10 data values less than 7.2, so  $L = 10$ . There is 1 data value equal to 7.2, so  $E = 1$ .  $p = 100 \frac{(L + 0.5E)}{n}$  $=100\frac{10+0.5(1)}{13}$ 

 $\approx 81$ 

An infant mortality rate of 7.2 is in the 81st percentile.

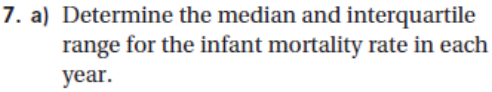

b) Compare these measures across the years.

c) Why would the medians not be the same as the mortality rate for all of Canada?

| a |                                  | 2007 | 2008 | 2009 | 2010 | 2011 |
|---|----------------------------------|------|------|------|------|------|
|   | Median =median(highlighted data) | 5.2  | 5.3  | 5.8  | 5.0  | 4.9  |
|   | Q1                               | 4.2  | 3.6  |      | 3.7  |      |
|   | Q <sub>3</sub>                   | 7.4  | 6.35 | 7.25 | 5.9  | 6.95 |
|   | <b>IQR</b>                       | 3.2  | 2 75 | 3.25 | 2.2  | 2.95 |

If you type the data into Excel you can then get it to perform the calculations for you. In an empty cell type in the red info and highlight the data you wish to use where it says highlighted data. For this set of data Excel wasn't calculating the quartiles correctly so they had to be calculated manually.

b) The median infant mortality rate increased from 2007 to 2009 and then decreased through to 2011. The IQR went down, up, down, and up for the given period under review.

The infant mortality rate represents the number of children, per thousand, who die before the age of one year.

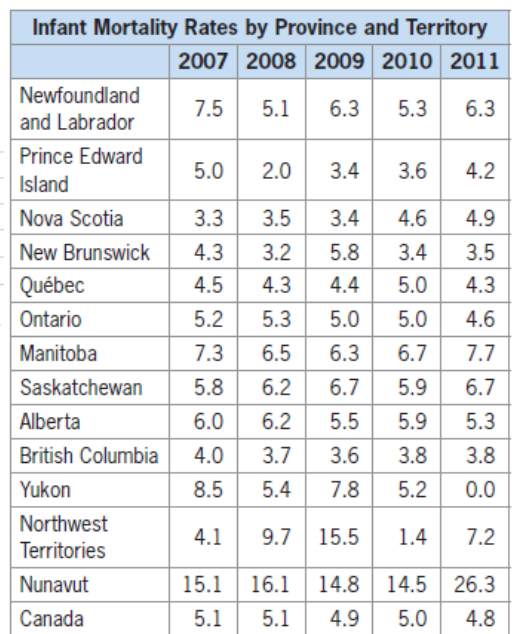

Source: Infant mortality rates, by province and territory (both sexes). **Statistics Canada** 

c) The median may not be the same as the infant mortality rate because of possible outliers.

#### **October 22, 2020**

 $5.3$ 

 $36$ 

 $4.6$ 

 $3.4$ 

 $5.0$ 

 $50$ 

6.7

5.9

59

 $3.8$ 

 $5.2$ 

 $1.4$ 

14.5

 $5.0$ 

6.3

42

4.9

 $3.5$ 

 $4.3$ 

46

 $7.7$ 

 $6.7$ 

 $5.3$ 

 $3.8$ 

 $0.0$ 

 $7.2$ 

 $26.3$ 

4.8

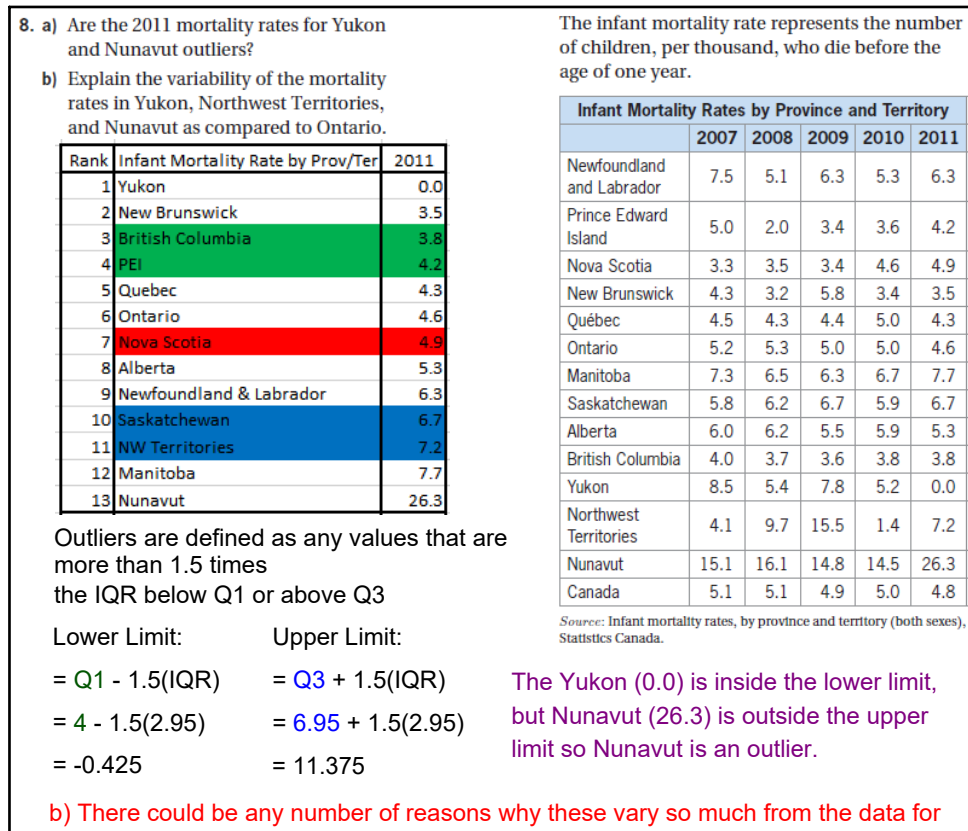

Ontario. The Yukon could be very low (0.0) due to a very low number of births that year... NW Territories and Nunavut may have fewer hospitals to care for sick children, or their populations could be prone to disease.